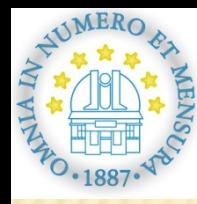

# **COWAN CODE AND STARK** BROADENING OF SPECTRAL LINES OF S II, S III AND S IV

Nenad Milovanović and Milan S. Dimitrijević

**ASTRONOMICAL** OBSERVATORY BELGRADE

*nmilovanovic@aob.bg.ac.yu nmilovanovic@aob.bg.ac.yu, mdimitrijevic@aob.bg.ac.yu mdimitrijevic@aob.bg.ac.yu*

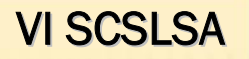

# **Introduction Introduction**

**Stark broadening of spectral lines is the dominant pressure broadening mechanism in hot, early-type, stars and white dwarf atmospheres. atmospheres.** 

**This type of broadening might also be important in interstellar molecular and ionized** hydrogen clouds and in cooler stars such as solar type ones for transitions involving higher **principal quantum numbers. principal quantum numbers.**

#### **Astrophysical importance Astrophysical importance**

- 1. Analysis and modeling of stellar spectra
- 2. Analysis, modeling and diagnostics of stellar 2. Analysis, modeling and diagnostics of stellar plasma
- 3. Abundances determination 3. Abundances determination
- 4. Stellar opacity calculations 4. Stellar opacity calculations
- 5. Stellar luminosity calculations
- 6. Nuclear processes in stellar interiors

etc.

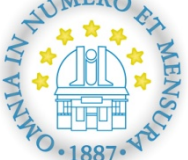

…

### **Stark broadening calculation:**

1.strong-coupling quantum-mechanical method 2.semi-classical method 3. modified semi-empirical approach (MSE)

# **MSE method MSE method**

Dimitrijević, M.S., Konjević, N.: 1980, *J. Quant. Spect. Rad. Transfer*, **24**, 451.

Dimitrijević, M.S., Kršljanin, V.: 1986, *Astron. Astrophys*., **165**, 269.

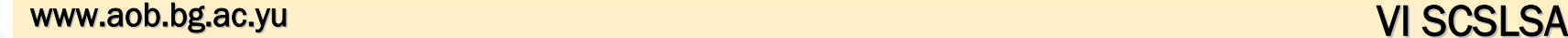

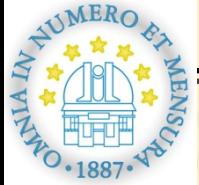

Modified semi-empirical approach includes explicitely only levels with ∆*n* = 0 and *l'*if<sup>=</sup>*l*if <sup>±</sup> 1, - *n* is the principal quantum number, *l* is the orbital quantum number and *i* and *f* denote initial and final level, respectively.

levels with ∆*n* ≠ 0 are combined and approximately estimated.

Stark broadening parameter calculations needs less atomic data then in the semi-classical method.

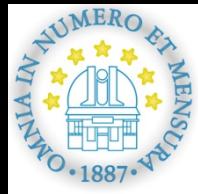

## The accuracy of the MSE calculations for spectral line widths is around ±50%.

In order to obtain higher accuracy of Stark broadening parameters using MSE calculations we need to have large and reliable amount of atomic data (energy levels, oscillator strengths, etc.).

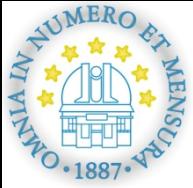

Atomic data can be experimental and theoretical.

Experimental data are rare and hard to obtain due to complexity and difficulty in experiments.

Theoretical calculations of atomic data are *abinitio* calculations and several of programs packages exist as Cowan code, SUPERSTRUCTURE, ATSP (MCHF atomic structure calculations), etc.

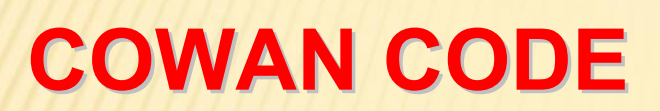

Cowan code is a suite of four programs that calculates atomic structures and spectra via the superposition-of-configuration method.

R. D. Cowan, *The Theory of Atomic Structure and Spectra*, UC Press, Berkeley, 1981.

Modified by Yu. Ralchenko and E. Kramida in 1995.

#### **The programs are:**

**RCN** - calculates one-electron radial wavefunctions (bound or free) for each of any number of specified electron configurations, using the Hartree-Fock or any of several more approximate methods.

**RCN2** - is an interface program that uses the output wave-functions from RCN to calculate the configuration-interaction Coulomb integrals  $(R_k)$  between each pair of interacting configurations, and the electric-dipole (E1) and/or electric quadrupole (E2) radial integrals between each pair of configurations.

**RCG** - sets up energy matrices for each possible value of the total angular momentum J, diagonalizes each matrix to get eigenvalues (energy levels) and eigenvectors (multiconfiguration, intermediate-coupling wavefunctions in various possible angularmomentum-coupling representations), and then computes M1 (magnetic dipole), E2, and/or E1 radiation spectra, with wavelengths, oscillator strengths, radiative transition probabilities, and radiative lifetimes.

When higher accuracy results are desired, **RCE** can be used to vary the various radial energy parameters  $\mathsf{E}_{\mathsf{av}}$ ,  $\mathsf{F}_{\mathsf{k}}$ ,  $\mathsf{G}_{\mathsf{k}}$ , zeta, and  $\mathsf{R}_{\mathsf{k}}$  to make a least-squares fit of experimental energy levels by an iterative procedure. The resulting least-squares-fit parameters can then be used to repeat the RCG calculation with the improved energy levels and (presumeably) wavefunctions.

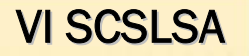

#### **Input parameters:**

#### Ion and atomic terms

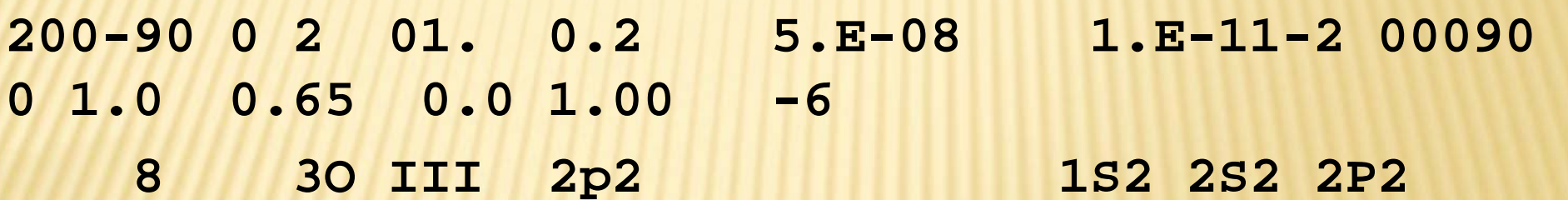

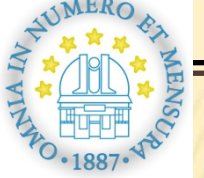

#### **Output parameters:**

#### Energy levels

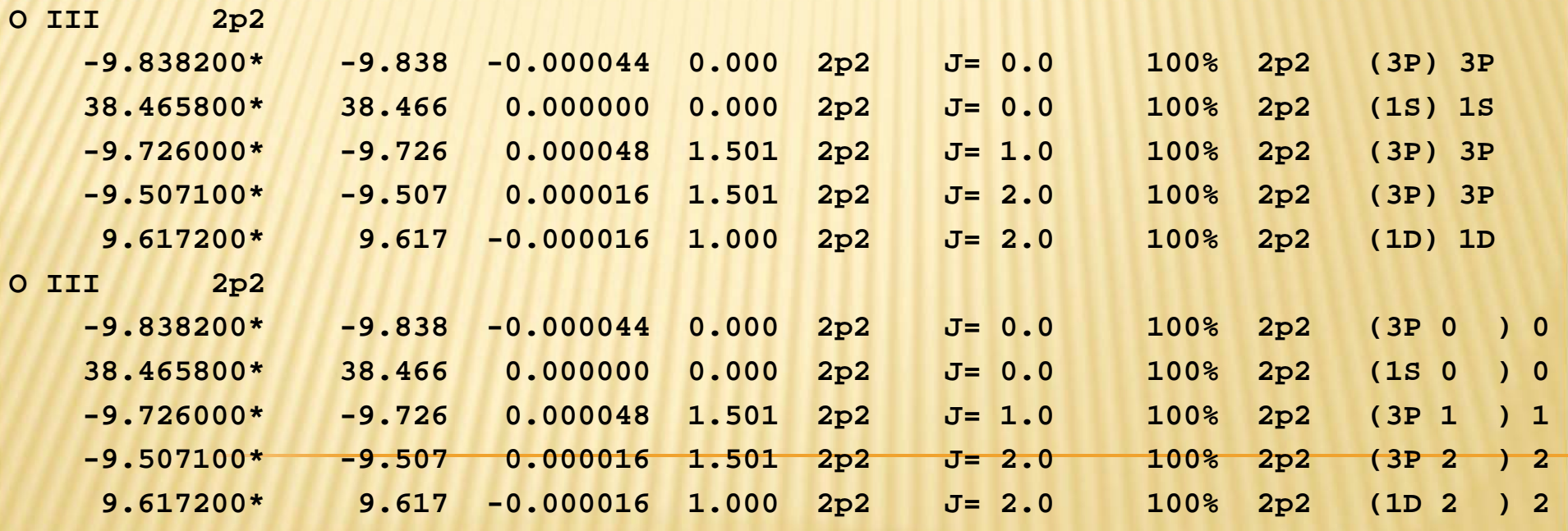

HAWERO &

 $\overline{C}$ 

-1887-48

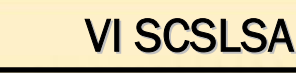

### **16S V**

1*s*<sup>2</sup> 2*s*<sup>2</sup> 2*p*<sup>6</sup> 3*s*<sup>2</sup> <sup>1</sup>S<sub>0</sub> E<sub>i</sub>=-394.51368592 a.u.

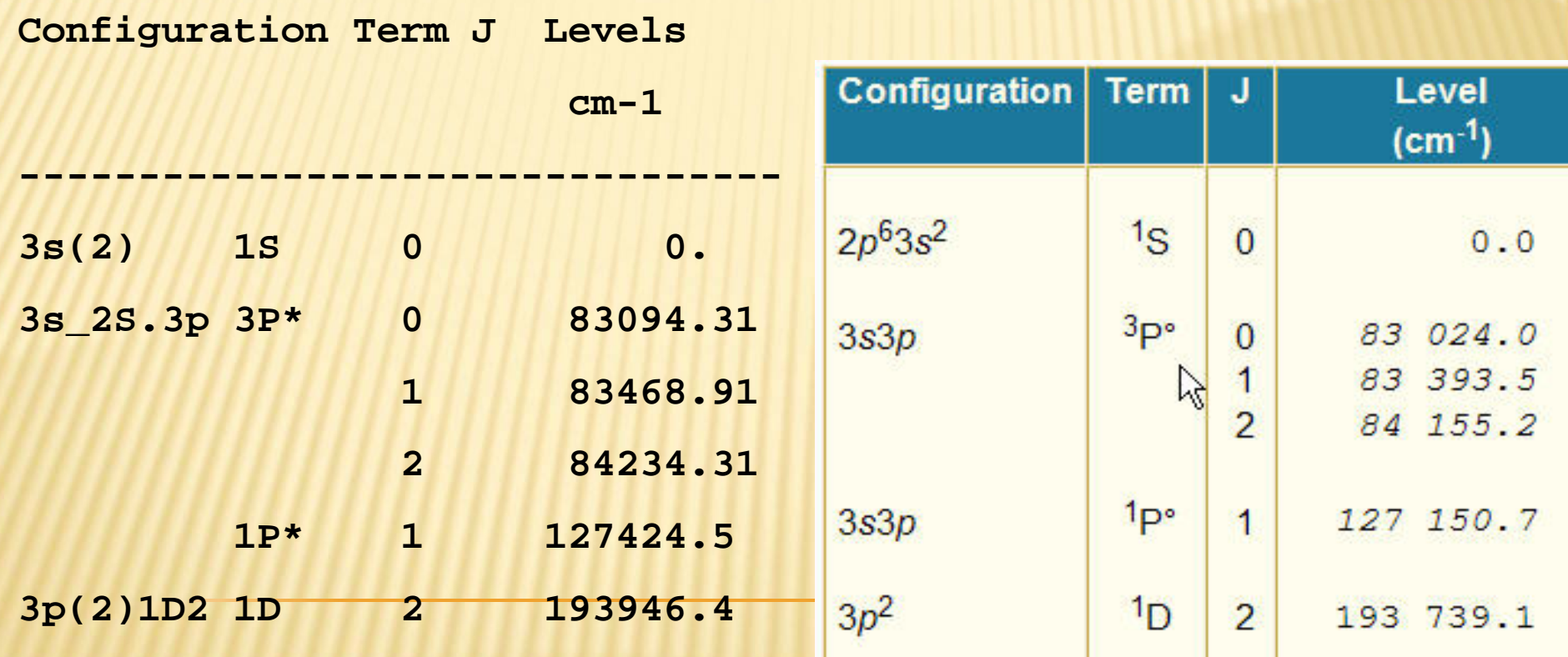

#### **S III**   $[Ne]3s^23p^23P_0$ Ei=280 900 cm-1

#### **S II**  $[Ne]3s^23p^3$   ${}^4S^o_{3/2}$ Ei=188 200 cm-1

# **RESULTS RESULTS**

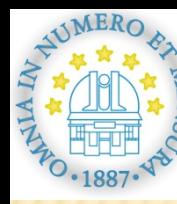

www.aob.bg.ac.yu bg.ac.yu bg.ac.yu bg.ac.yu bg.ac.yu video www.aob.bg.ac.yu video www.aob.bg.ac.yu VI SCSLSA

VI SCSLSA

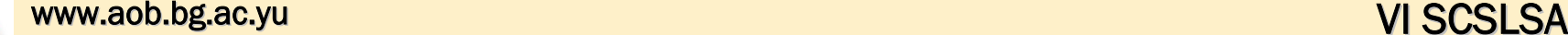

**Energy levels of S II and multiplets calculated with Cowan code (E<sub>CC</sub>) and energy levels taken from NIST atomic spectra database (E<sub>NIST</sub>).** 

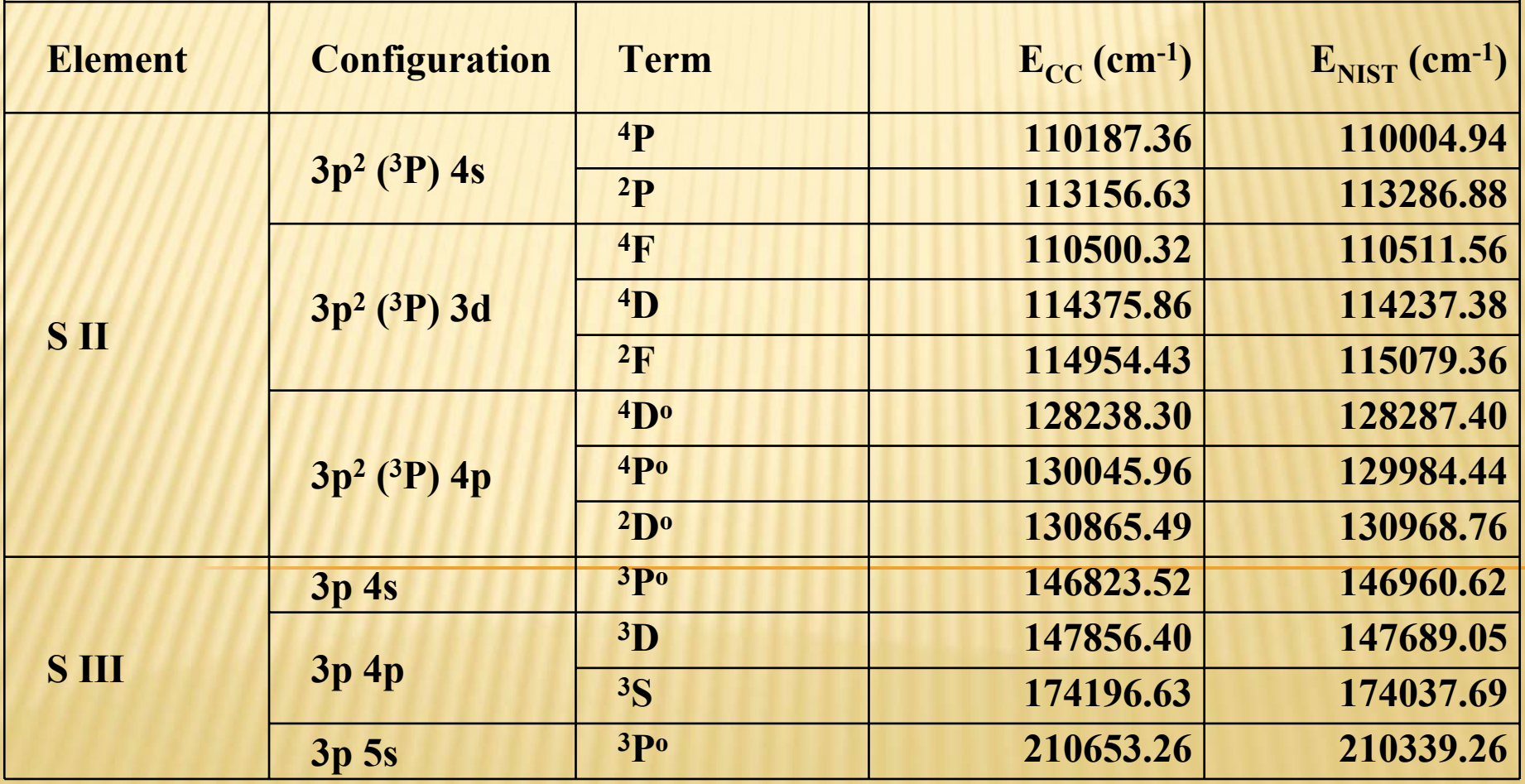

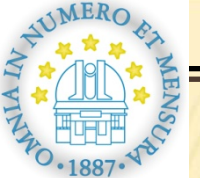

**Using complete energy levels of S II and S III calculated using Cowan code combined with experimental energy levels taken from NIST database we have been calculated Stark broadening parameters (FWHM) with MSE method.**

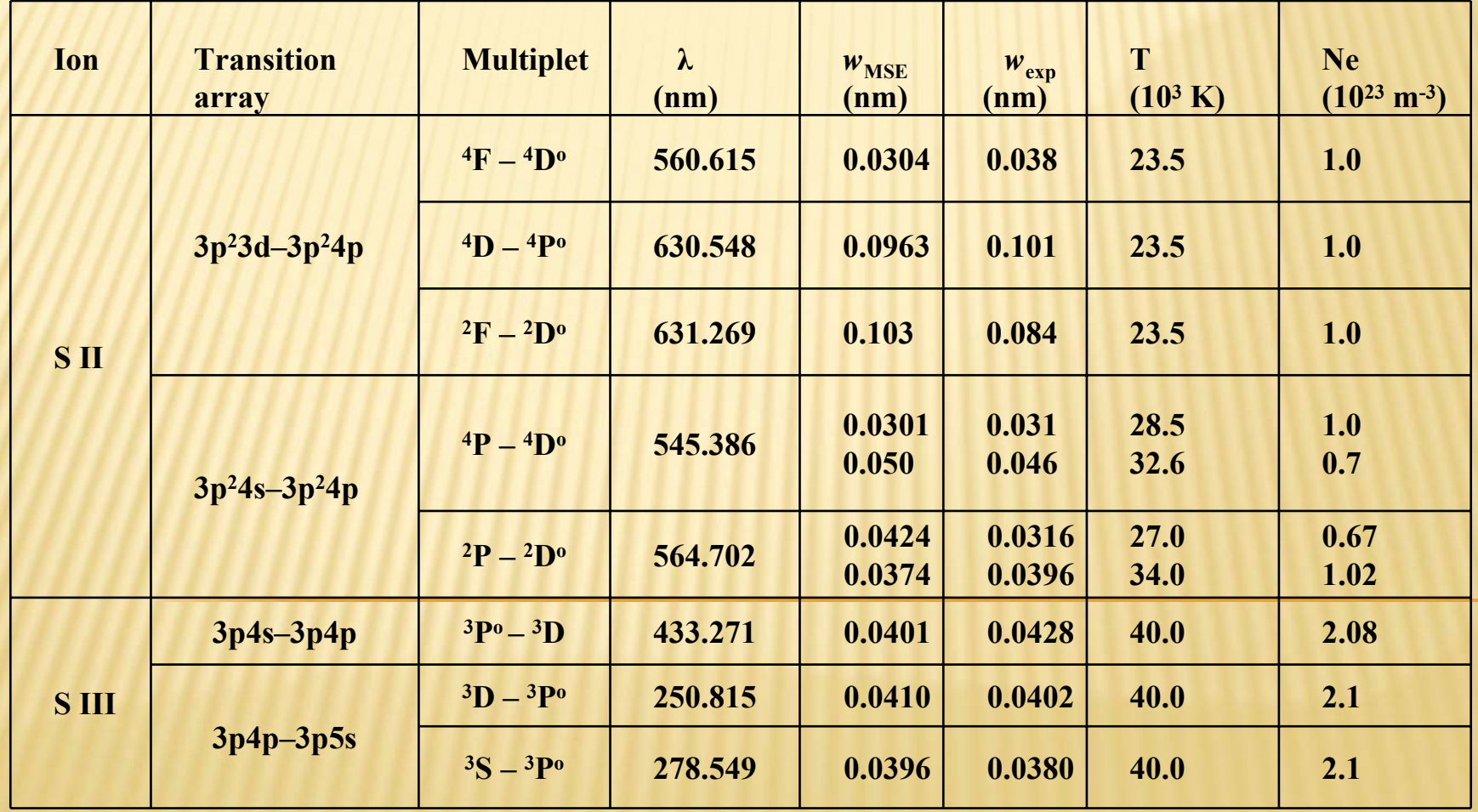

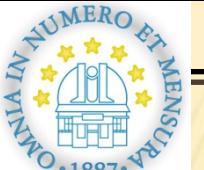

#### **Experimental data were taken from: Experimental data were taken from:**

N. Konjević, A. Lesage, J. R. Fuhr and W. L. Wiese, *J. Phys. Chem. Ref. Data* **31**, 819 (2002)

D. Hong and C. Fleurier, *Spectral Line Shapes*, edited by R. Stamm and B. Talin, Nova Science, Commack, NY, Vol. 7, pp. 123-124 (1993)

R. Kobilarov and N. Konjević, *Phys. Rev.* A 41, 6023 (1990)

S. Đeniže, A. Srećković, M. Platiša, R. Konjević, J. Labat and J. Purić, *Phys. Rev.* A 42, 2379 (1990)

M. S. Dimitrijević, S. Đeniže, A. Srećković and M. Platiša, *Phys. Scr.* 53, 545 (1996)

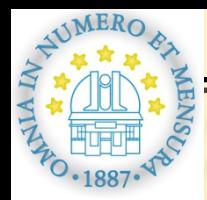

## **DISCUSSION**

- Behavior of Stark and Doppler spectral line widths in stellar atmospheres were calculated for S III **λ**=250.815 nm, a strong spectral line, in various atmospheric models. These calculations were performed for solar element abundance atmospheric models given in Kurucz (1979) and Kurucz's web site (http://kurucz.harvard.edu).
- Each model is characterized by the effective temperature *T*eff, logarithm of gravity log *g* and turbulent velocity *vt* and each atmospheric layer within the model is characterized by electron density *N* and temperature *T*.

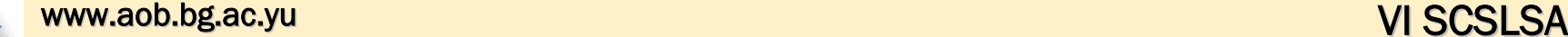

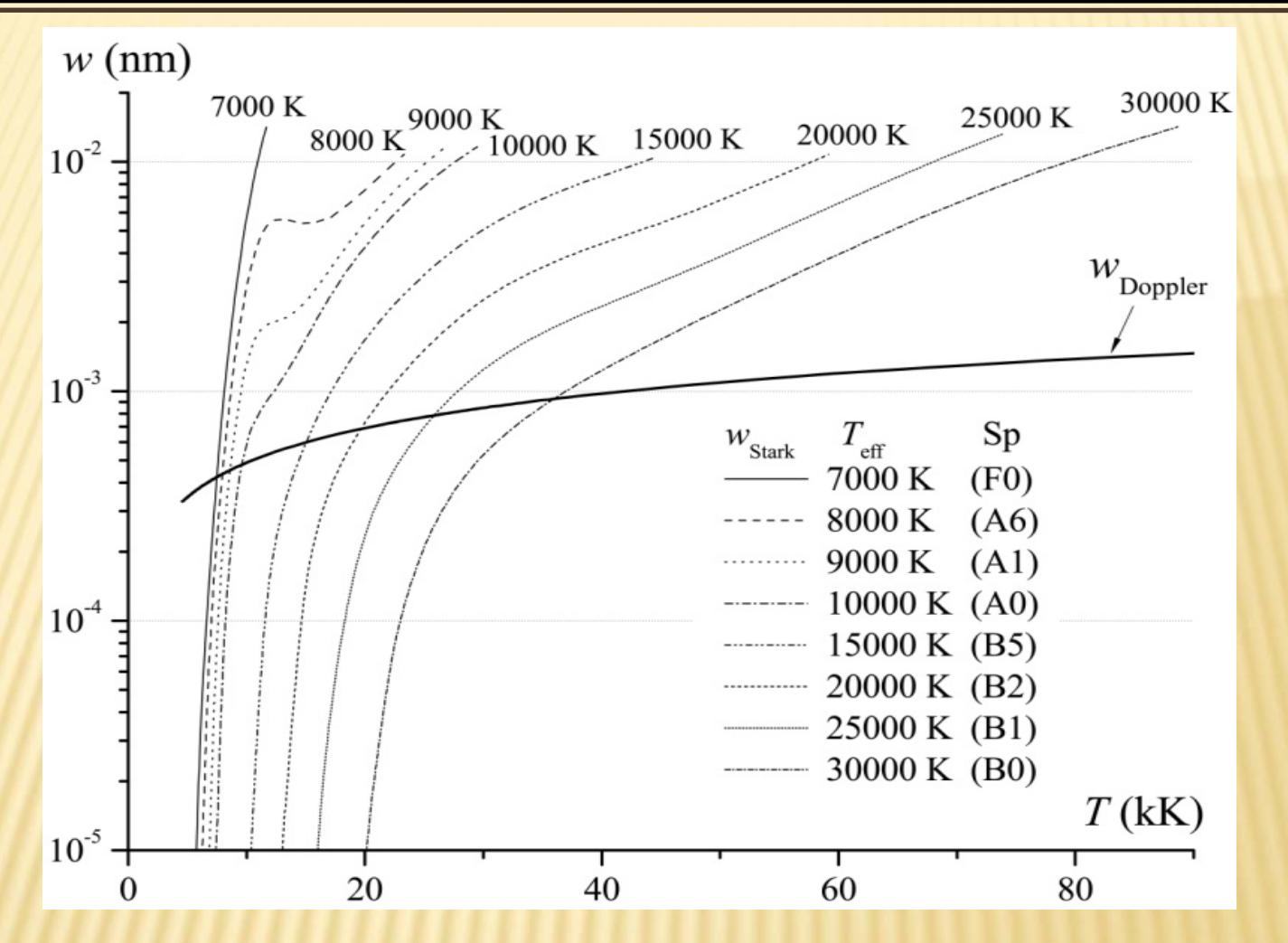

**Stark widths (FWHM) (thinner lines) and Doppler width (thicker line) for S III spectral line as a function of atmospheric layer temperatures. Stark widths are shown for 8 atmospheric models with effective temperatures**  $T_{\rm eff}$  **=7**  $-$  **30 kK, corresponding to spectral classes (Sp) from F0 to B0, log**  $g=4$  **and turbulent**  $\bf{velocity}$   $\bm{v}_{t}$  =0 km/s.

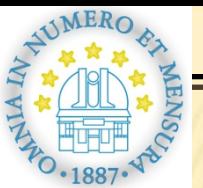

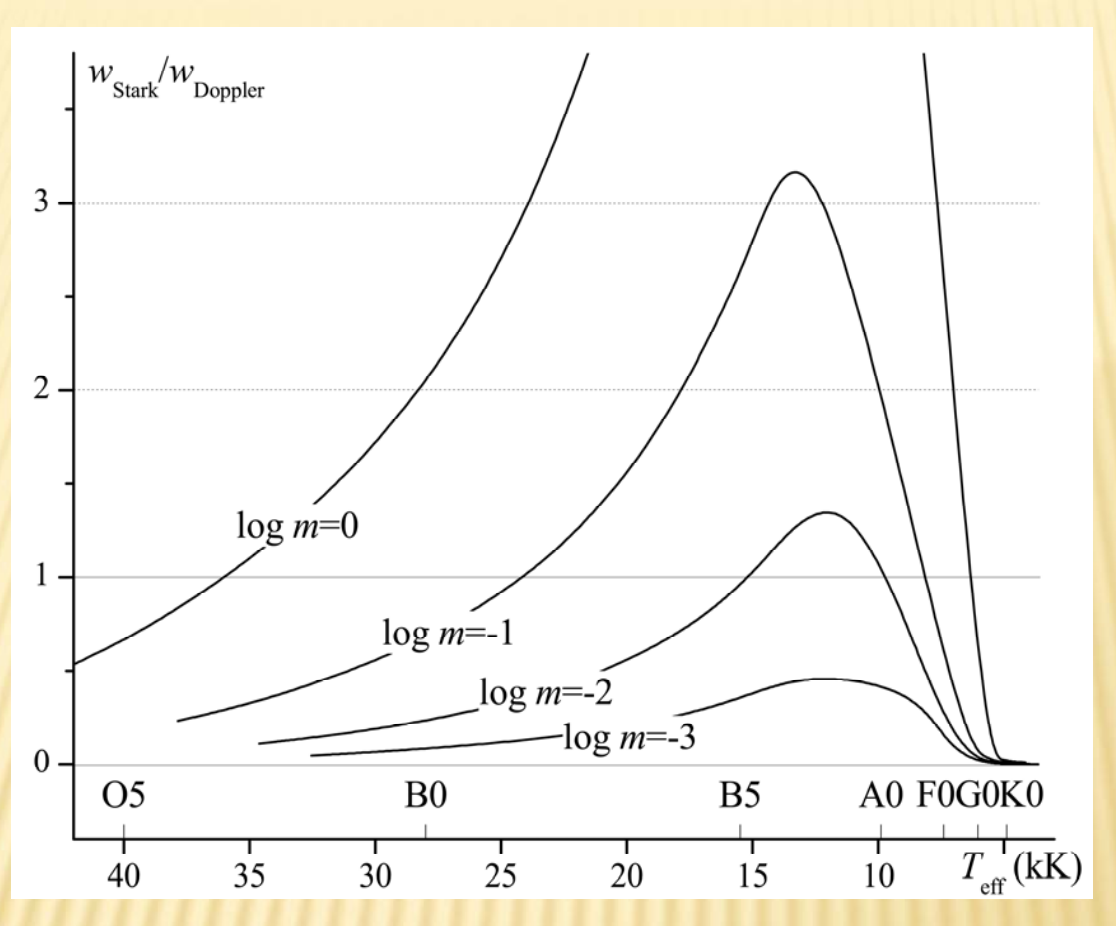

Ratio of Stark and Doppler widths  $w_{Stark}/w_{Doppler}$  as a function of the model effective temperature  $\mathcal{T}_\text{eff}$  (upper part of horizontal axis is spectral class). Dependence is shown for 4 values of logarithm of the column mass at temperature minimum log *<sup>m</sup>* from 0 to -3, log *g*=4 and velocity *v<sub>t</sub>*=0 m/s.

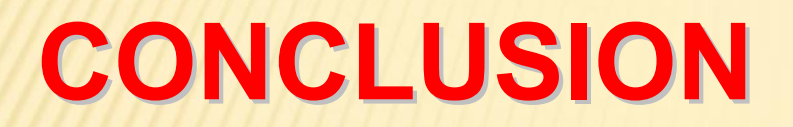

This method of Stark width calculation can be widely used in getting more accurate results were extensive set of data are needed.

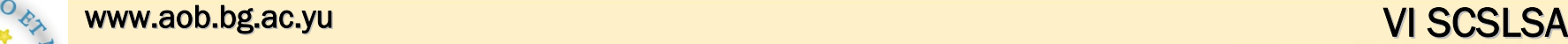

IN H.

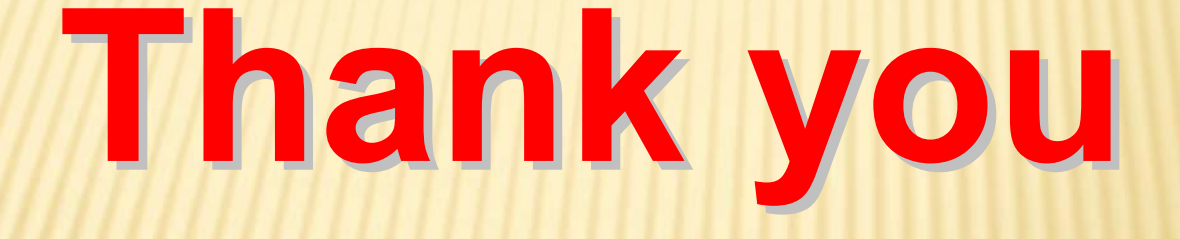